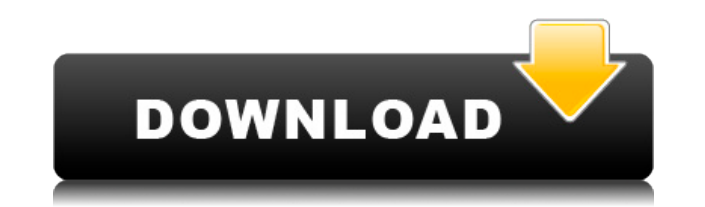

## **Caisdata Image To PDF Converter Shell Tool Full Product Key Download For Windows**

Caisdata Image to PDF Converter Shell Tool — это приложение, которое позволяет конвертировать один или несколько файлов изображений в формат PDF. Caisdata Image to PDF Converter Shell Tool также позволяет указать местопол инструмент также позволяет вам конвертировать файлы изображений в пакетном режиме (если у вас достаточно памяти) или конвертировать одну или несколько папок с файлами изображений в PDF. Особенности Caisdata Image to PDF C конвертирует файлы изображений в PDF, используя метаданные, предоставленные программным обеспечением. Он поддерживает все форматы изображений, такие как jpg, jpeg, tiff, png, bmp, gif и так далее. Удобный интерфейс с прос под управлением Windows XP и Windows 2003 и выше. Пакетное преобразование файлов изображений в PDF. Можно установить минимальную длину конвертируемого файла. Изображения конвертируются без использования ненужного программ версии 1.2 и выше. Поддержка одной и нескольких страниц. Простой в использовании интерфейс. В процессе преобразования не требуется места на жестком диске. Может использоваться для преобразования файлов изображений из ваших Преобразует несколько файлов изображений и папок в PDF. Вставьте изображение или другие файлы в документ PDF. Файл справки можно создать с помощью опции справки, доступной в меню «Справка». Можно сохранить выходной PDF-фа преобразованный PDF-документ в том же месте, что и входной файл изображения. Используя расширенные метаданные, вы можете переименовать выходной PDF-документ. Узнайте, насколько мощным и простым в использовании является Ca воспользовавшись перечисленными ниже функциями: Список поддерживаемых типов файлов изображений: размолвка jpg jpeg png БМП гифка Как конвертировать изображения в PDF с помощью Caisdata Image to PDF Converter Первым шагом PDF с помощью Caisdata Image to PDF Converter является добавление программного обеспечения в командную строку или оболочку Windows, чтобы предоставить вам интерфейс командной строки.Это можно сделать с помощью вашей любим или Yahoo, или вы можете напрямую перейти в раздел загрузки веб-сайта Caisdata и посетить раздел загрузки. После этого загрузите программу на свой компьютер. Запустите программное обеспечение. Выберите входной файл или фай вашем компьютере. Выберите место назначения и нажмите

Caisdata Image to PDF Converter — это стандартная бесплатная утилита командной строки для создания PDF-документов из файла изображения. Утилита может создавать PDF из JPEG, PNG, GIF, ICO, BMP, EMF и других форматов изобра предоставляет пользовательский интерфейс, который упрощает вывод PDF-документов, предоставляя вам простой в использовании интерфейс на основе мастера. Инструмент командной строки Windows предоставляет мощное, независимое конвертера изображений Caisdata в PDF: \* Поддерживает ввод из различных форматов файлов изображений (JPEG, PNG, GIF и т. д.) \* Сохраняет атрибуты изображения (слои, прозрачность, цвета и т. д.) \* Автоматически распознает разумно размещается на странице на основе содержимого изображения \* Поддерживает пакетную обработку \* Создает файл PDF без необходимости его предварительного сохранения \* Может извлекать встроенный поток данных из файла PD требует дополнительной лицензии) \* Может обрабатывать удаленный источник изображения \* PDF-файлы, созданные с помощью этой утилиты, можно редактировать \* Может конвертировать несколько изображений в один документ PDF \* Мож существующий документ PDF \* Поддерживает вывод в Wordpad \* Поддержка международных языков \* Обнаруживает все доступные параметры размера изображения и автоматически выбирает наилучший доступный размер \* Преобразованный PDF файл `.cisdata`. Файл CISDATA (CIS) — это формат файла для сохранения документа PDF в виде несжатого изображения. Монтаж : \* Просто разархивируйте предоставленный файл и дважды щелкните `CaisdataImageToPDFConverter.exe`, \*Убедитесь, что вы добавили программу в системный путь. Откройте панель управления и выберите «Пути» > «Переменные среды». Нажмите на раздел «Системные переменные» и проверьте переменную «Путь». Нажмите кнопку «Изменить», которому находится файл. Очень важно, чтобы значение было полным путем без пробелов. \* Перезагрузите компьютер, и вы готовы использовать Caisdata Image to PDF Converter! Лицензия: Использование бесплатное и не требует рег личных целях. Используйте Caisdata Image to PDF Converter для: \* 1eaed4ebc0

## **Caisdata Image To PDF Converter Shell Tool Activation Code With Keygen Free Download Latest**

## **What's New In Caisdata Image To PDF Converter Shell Tool?**

Caisdata Image to PDF Converter Shell Tool — это инструмент командной строки Windows, используемый для преобразования изображения в PDF. Этот инструмент командной строки можно использовать в ваших собственных проектах и п собственных приложений. Этот инструмент предоставляет функциональные возможности для объединения всех изображений для создания выходного файла PDF. Инструмент командной строки берет несколько входных изображений и объединя вставляя изображения между текстом. Изображения отображаются по мере их объединения с текстом. Вы даже можете настроить PDF для отображения объектов на определенной странице в качестве фона. Создавайте PDF из нескольких из несколько изображений и страниц. Этот инструмент включает в себя интегрированный графический интерфейс в качестве основы для ваших собственных проектов, вы также можете отображать или создавать изображения в памяти и вывод совместим со всеми основными платформами (Windows, Linux, Mac). Инструмент командной строки (пакетный файл), созданный из вашего собственного проекта, вы также можете читать или писать в файл .txt, .xml или .json, чтобы н [более] Ключевой особенностью: Caisdata Image to PDF Converter Shell Tool — чрезвычайно мощный инструмент. Advance PDF Merge Tool — это бесплатный инструмент командной строки Windows, используемый для слияния PDF-файлов. использовать в ваших собственных проектах и программно создавать PDF-файлы из ваших собственных приложений. Получите инструмент Advance PDF Merge Tool и протестируйте его, чтобы убедиться, насколько он может быть полезен! Advance PDF Merge Tool — это бесплатный инструмент командной строки Windows, используемый для слияния PDF-файлов. Этот инструмент командной строки можно использовать в ваших собственных проектах и программно создавать PDF приложений. Этот инструмент может выводить исходное содержимое файла PDF и исходный объединенный файл. Вы также можете объединить несколько PDF-файлов в один файл. Инструмент чрезвычайно мощный и включает в себя встроенные практически любого документа PDF. При объединении документов PDF используйте встроенный анализатор, чтобы получить точные результаты объединения.Инструмент также предоставляет интерфейс с графическим интерфейсом, который о PDF Merge Tool совместим с большинством основных операционных систем (Windows, Linux, Mac). Пейджинг: Загрузите инструмент Advance PDF Merge отсюда: [более] Ключевой особенностью: Инструмент Advance PDF Merge Tool являетс встроенные функции для объединения практически любого PDF-документа. Наша компания предоставляет бесплатные инструменты PDF Split and Combine для наших пользователей (Windows и Mac). Разделение PDF

ОС: Windows 7/Windows 8/Windows 10 ЦП: ЦП Intel(R) Соге(ТМ) i5-2300 с тактовой частотой 3,00 ГГц или аналогичный Память: 4 ГБ ОЗУ Графика: NVIDIA GeForce GT 630 2 ГБ или AMD Radeon HD 7870 2 ГБ DirectX: версия 11 Сеть: ши Хранилище: 4 ГБ свободного места Как установить игру: Скачать игру по ссылке ниже. Запустите Game Setup.exe, чтобы установить игру и играть. Об игре: